#### <span id="page-0-1"></span><span id="page-0-0"></span>Base 2, base 3,..., base *n*: curiosidades de los sistemas de numeración

#### J. Fernando Barbero G.

Instituto de Estructura de la Materia, CSIC. Grupo de Teorías de Campos y Física Estadística, Unidad Asociada CSIC-UC3M Semana de la Ciencia en Madrid, 12 de noviembre de 2019

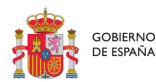

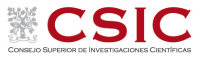

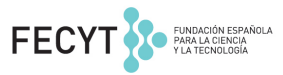

### ¿Qué pretendo con esta charla?

#### Unas palabras de Plutarco

<span id="page-1-0"></span>✭✭La mente no es un recipiente que hay que llenar, sino un fuego que hay que encender.✮✮

#### Un experimento

- **Es una charla sobre matemáticas con espíritu matemático.**
- $\bullet$  Mi objetivo es haceros pensar e invitaros a que os hagáis preguntas; también contaros cosas curiosas.
- o Para ello me fijaré en objetos matemáticos muy básicos: los números.
- Por el camino percibiremos algunas limitaciones de nuestro pensamiento y nos daremos cuenta de que algunas cuestiones relacionadas con los números y su representación están grabadas a fuego en nuestras mentes.
- $\bullet$  Por ejemplo: el sistema de numeración decimal y los numerales indoarábigos.

## ¿Cómo contamos?

#### <span id="page-2-0"></span>Uno, dos, tres, cuatro, cinco, seis, siete, ocho...

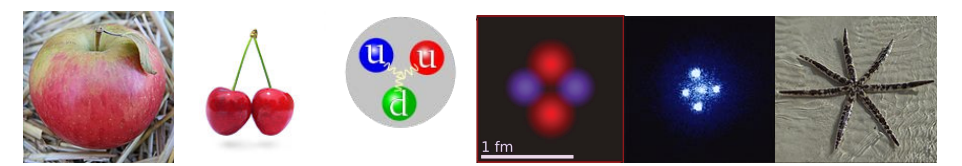

#### Los números

- **Expresan una propiedad básica de los conjuntos finitos relacionada** con su tama˜no.
- No los voy a definir de forma abstracta. Me apoyaré en la idea intuitiva que todos tenemos sobre los números enteros.
- **Es muy importante distinguir el concepto abstracto de número** de su representación escrita (numeral).
- ¿Cómo representamos o ponemos nombres a las cantidades?

## Números y numerales

#### Vamos a contar...

- <span id="page-3-0"></span> $\bullet$  No es práctico inventar una palabra diferente para cada número...
- Si, por otra parte, queremos representarlos de forma gráfica no arreglamos nada poniendo puntitos o palotes que representen cada unidad...
- **Tampoco sirve de mucho inventar un símbolo distinto** para cada número.
- · Necesitamos una forma sistemática de poder expresar cantidades arbitrarias mediante un conjunto finito de palabras (para el lenguaje verbal) o símbolos (si queremos hacer aritmética).
- **·** Varios sistemas:
	- Notaciones «aditivas» (p.ej. números romanos). Como si usáramos monedas.
	- Sistemas de numeración posicionales.

### Números y numerales

<span id="page-4-0"></span> $i$ Habéis intentado multiplicar alguna vez con números romanos?

## Números y numerales

#### <span id="page-5-0"></span>; Habéis intentado multiplicar alguna vez con números romanos?

#### Sistemas de numeración posicionales.

- Se basan en introducir un número finito de símbolos distintos para representar números enteros consecutivos hasta uno dado que define la base del sistema de numeración.
- **Es muy importante, como veremos, introducir un símbolo que represente** una cantidad nula: el cero.
- · Nosotros empleamos el sistema de numeración decimal (tenemos diez dedos). Las palabras que utilizamos para nombrar los números están adaptadas a este sistema.
- $\bullet$  Otras culturas utilizan sistemas de numeración distintos. Hay culturas en América del Norte que cuentan con los huecos de los dedos (octal).
- $\bullet$  En nuestro sistema de numeración decimal utilizamos los numerales arábigos: 0, 1, 2, 3, 4, 5, 6, 7, 8, 9, pero hay otros:

## [Numerales del mundo](#page-7-0)

## <span id="page-6-0"></span> $PAVTO3'771$ **I II III IV V VI VII VIII IX X** ০১২৩৪৫৬৭৮৯ ൦൧൨൩൪൫൬൭൮൯ <u>oopage & panga</u> -二三四五六七八九

Numerales arábigos orientales, romanos, bengalíes, malayalam, tailandeses y chinos.

## [Numerales del mundo](#page-8-0)

<span id="page-7-0"></span>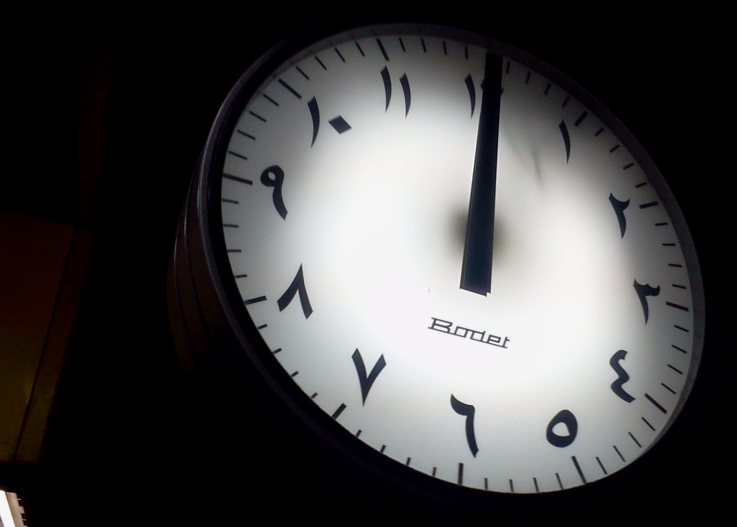

<span id="page-8-0"></span>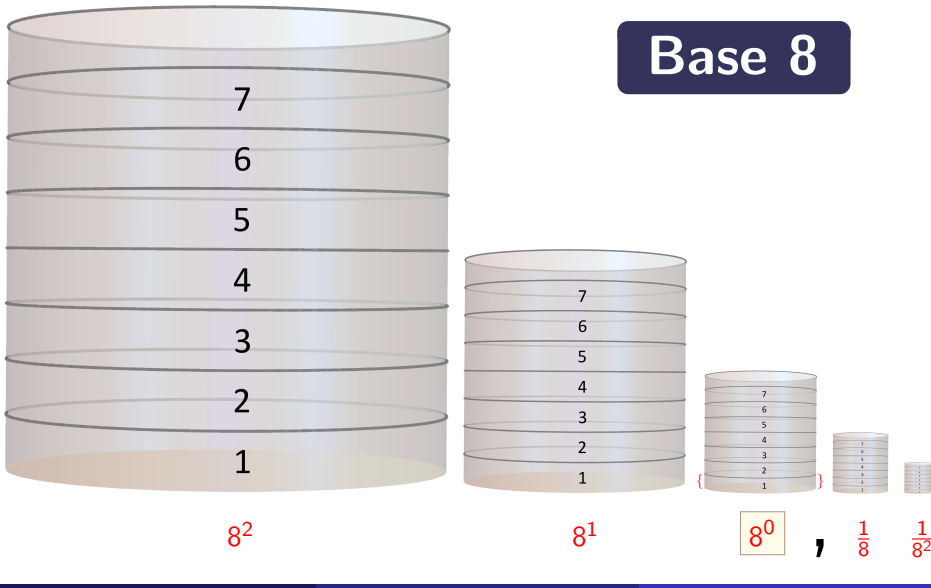

J. FERNANDO BARBERO G. (IEM-CSIC) BASE 1,..., BASE N SEMANA DE LA CIENCIA 2019 9/38

#### Una colección de recipientes para la base 8

- Recipientes divididos en ocho partes iguales (señaladas con divisiones horizontales). Las siete partes inferiores de cada recipiente están etiquetadas por 1, 2, 3, 4, 5, 6, 7, siempre en ese orden.
- Cada recipiente tiene un volumen distinto. Los ordenamos de izquierda a derecha de forma que sus volúmenes disminuyan.
- **Están construidos de manera que el volumen de un recipiente es** igual al delimitado por la primera división del inmediatamente anterior. De esta forma si vertemos una cierta cantidad de líquido en uno de ellos y nos fijamos en el líquido que supera la última subdivisión alcanzada, podemos asegurar que este exceso cabe siempre en el recipiente situado inmediatamente a la derecha.
- **Uno de los recipientes corresponde al volumen unidad**. Lo señalamos colocando una coma inmediatamente a su izquierda.
- Disponemos de todos los recipientes que necesitemos.

#### Representación simbólica de una cantidad de líquido

- **1** Buscamos un recipiente en el que quepa y lo vertemos en él.
- 2 Si el líquido no llega ni a la primera subdivisión lo echamos en el recipiente que esté situado inmediatamente a la derecha.
- <sup>3</sup> Haciendo esto las veces que haga falta, en algún momento conseguiremos que el líquido **sobrepase** la primera subdivisión de algún recipiente o coincida con ella.
- **•** Si está lleno exactamente hasta alguna subdivisión, paramos.
- **6** Si la superficie de líquido queda entre dos subdivisiones vertemos lo que sobrepase a la ´ultima en el recipiente situado inmediatamente a la derecha (estamos seguros de que cabe).
- **6** Con el último recipiente utilizado procedemos como al principio, empezando por el paso 2.

#### Dos posibilidades

- <sup>1</sup> El proceso para en algún paso. Para expresar simbólicamente la cantidad de líquido que tenemos, en base ocho, comenzamos por el primer recipiente (empezando por la izquierda) que tenga líquido y anotamos el símbolo que aparece justo antes de la subdivisión más alta alcanzada por él. Pasamos entonces al siguiente recipiente y hacemos lo mismo anotando el símbolo inmediatamente a la derecha del anterior; en caso de que no haya líquido usamos el símbolo 0. Si el último recipiente con liquido está antes de la coma añadimos un 0 por cada uno de los recipientes vacíos que la precedan y paramos. Si hay recipientes con líquido tras la coma ponemos la coma en nuestra cadena de símbolos y procedemos como antes hasta alcanzar el último que tenga líquido.
- <sup>2</sup> El proceso no para. Entonces nos conformamos con una aproximación, salvo que en algún punto a la derecha de la coma se alcance un «ciclo».

#### **Comentarios**

- <span id="page-12-0"></span>El papel del 0 es indicar que un recipiente concreto ✭✭no se usa✮✮. No ponemos ceros a la izquierda...
- **· La representación así obtenida es única** (con una posible salvedad).
- **Podríamos haber empleado cualquier otra base.** Si la base es mayor que diez tenemos que introducir otros símbolos para expresar los numerales correspondientes al once, doce,...
- **•** Para bases razonablemente pequeñas (hasta alrededor de 35) podemos añadir letras.
- Por ejemplo, en **hexadecimal** (base  $16$ ) se usan 0, 1, 2, 3, 4, 5, 6, 7, 8, 9, a, b, c, d, e, f. Luego veremos la base 60.
- · El número de cifras a la izquierda de la coma es siempre finito, jsin embargo a la derecha de la coma podemos tener una sucesión infinita de cifras!

#### ¿Tiene sentido considerar bases distintas?

<span id="page-13-0"></span>**El número es el número independientemente de su representación.** 

 $1263437 = 100110100011101001101$ 

- «Entendemos» intuitivamente el número de la izquierda pero el de la derecha nos deja bastante fríos... En base dos parece que la información numérica está más diluida (tiende a estar más concentrada en la posición de las cifras y menos en su valor). Si hay demasiadas posiciones nos perdemos (nos cuesta ✭✭contar de un vistazo✮✮).
- Al revés

$$
1263437=13474d_{16}
$$

· En base 16 (hexadecimal) la información está menos concentrada en la **posición** de las cifras.

### **[Comparemos bases](#page-15-0)**

#### $i$  Cuanto se «estiran» los números al cambiar de base?

- <span id="page-14-0"></span>**El número anterior tiene siete cifras en base diez, veintiuna en base** dos y seis en hexadecimal (factores  $\approx$  3 y  $\approx$  6/7)
- Los valores «exactos» son log<sub>2</sub> 10  $\approx$  3,32193 y log<sub>16</sub> 10  $\approx$  0,830482.
- En base 60 sería  $log_{60} 10 \approx 0,562382$
- La «finura» de los órdenes de magnitud es mayor para bases pequeñas.

Hay características de los números que son independientes de la representación y otras que no, por ejemplo:

- **Ser capicúa** depende, obviamente de la base: once es capicúa en base 10 pero no en base 2  $(11 = 1011<sub>2</sub>)$ .
- **Ser par** (es decir, **divisible por dos**) es independiente de la base, pero  $j$ ojo! 14 = 11 $_{13}$

### <span id="page-15-0"></span>Tablas de suma y multiplicación

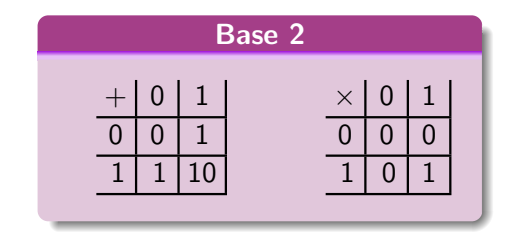

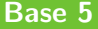

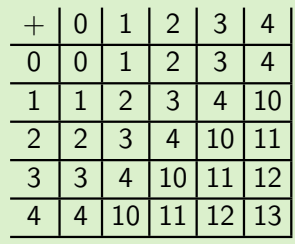

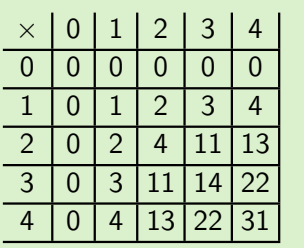

### <span id="page-16-0"></span>[Tabla de sumar en base 16](#page-17-0)

#### Base 16

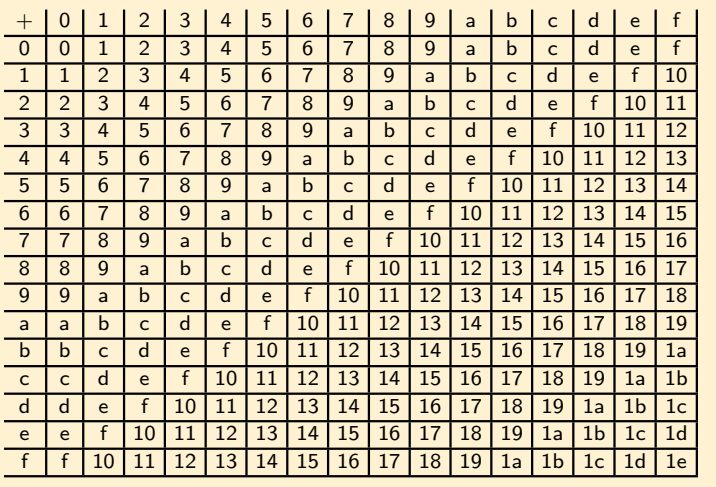

### <span id="page-17-0"></span>[Tabla de multiplicar en base 16](#page-18-0)

#### Base 16

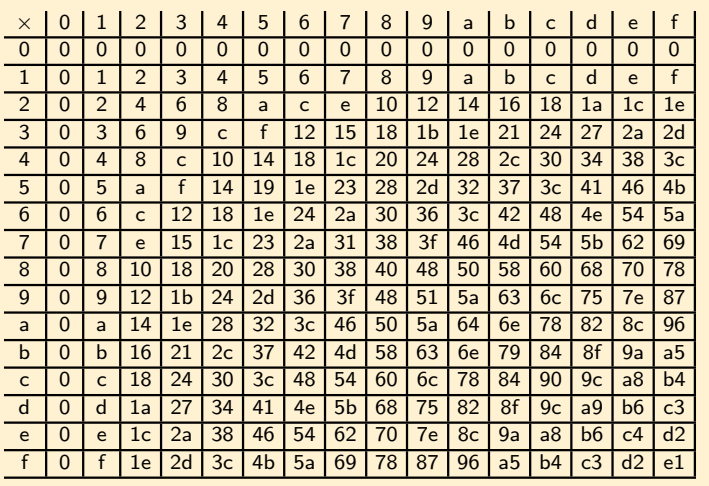

### [Cuentas en binario](#page-19-0)

<span id="page-18-0"></span>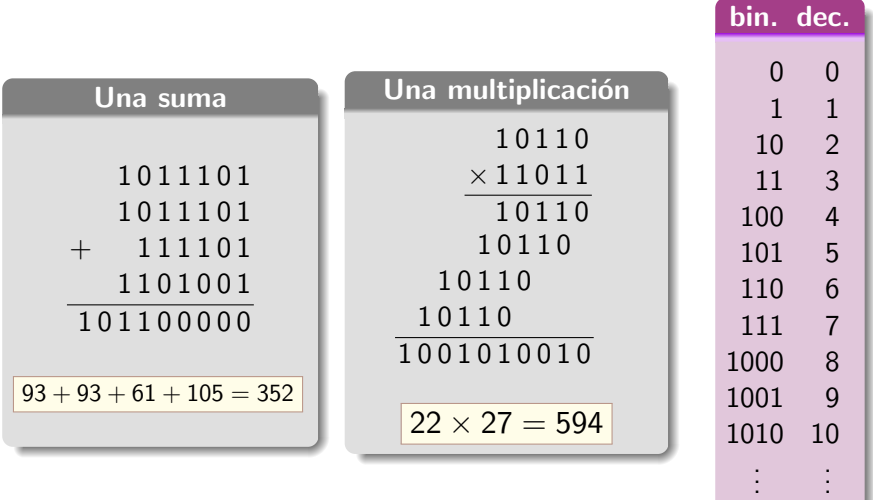

<span id="page-19-0"></span>... o cómo calcular restos. Se basan en lo que se conoce como aritmética modular. Son distintas en cada base.

#### Base 10

 $N = a_0 \times 10^0 + a_1 \times 10^1 + a_2 \times 10^2 + a_3 \times 10^3 + a_4 \times 10^4 + a_5 \times 10^5 + a_6 \times 10^6 + a_7 \times 10^7 + a_8 \times 10^8 + a_9 \times 10^9 + a_{10} \times 10^{10} + \cdots$ 

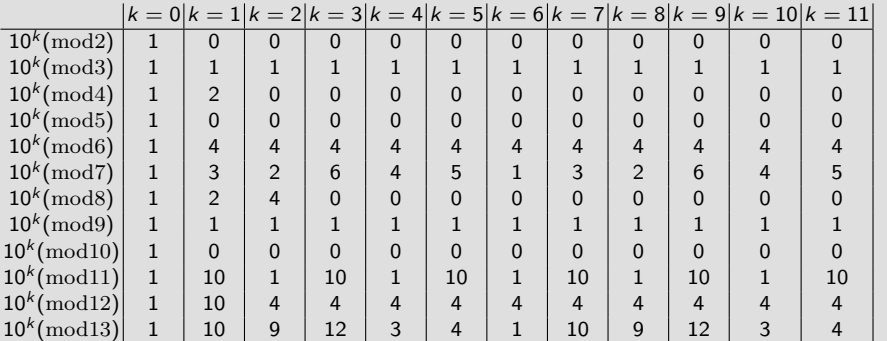

Sustituir  $10^k$  por los números de la fila correspondiente a  $\text{mod}k$ 

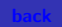

#### Base 10: ejemplos

- <span id="page-20-0"></span>• Resto de dividir 132 por 2 [o, lo que es lo mismo,  $132 \text{(mod2)}$ ]. Según la tabla anterior es el resto de dividir la última cifra por dos, es decir 0.
- Resto de dividir 132 por 3 [o, lo que es lo mismo,  $132 \text{(mod3)}$ ]. Según la tabla anterior es el resto de dividir la suma de todas las cifras por tres, es decir 0.
- Resto de dividir 132 por 4  $[132 \text{ (mod4)}]$ . Según la tabla anterior es el resto de dividir entre cuatro la suma del doble de las decenas más las unidades; en este caso 0. La tabla nos dice que solo importan los dígitos que ocupan la posición de las decenas y las unidades (gracias a todos esos ceros...).
- Resto de dividir 132 por 7  $[132 \text{ (mod 4)}]$ . Algo más complicado...
- Resto de dividir 413245 por 11  $[413245 \text{ (mod } 11]$ . Trocear en pares y sumar hasta que queden dos cifras  $41|32|45 \rightarrow 1|18 \rightarrow 19 \rightarrow$  resto 8.

#### Base 2

<span id="page-21-0"></span>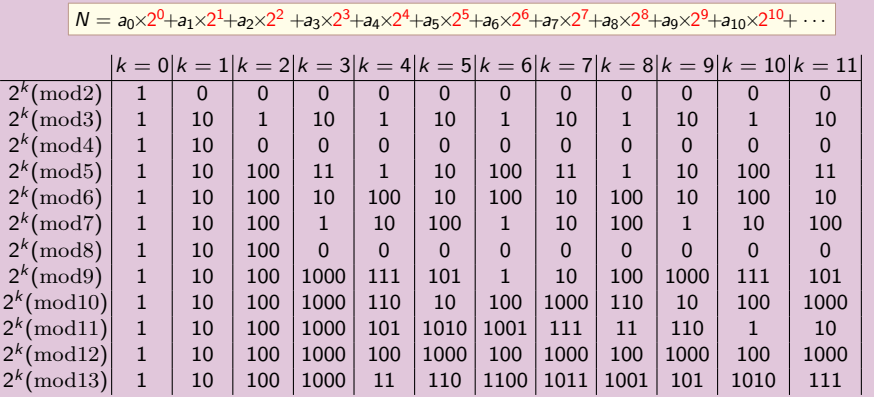

#### Base 2: ejemplos

- <span id="page-22-0"></span>· Casos fáciles: dos, cuatro y ocho (el resto lo dan la última, las dos  $u$ ltimas o las tres últimas cifras respectivamente).
- Los restos módulo 3 se sacan con la misma idea que funciona para los restos módulo 11 en base 10.
- Los restos m´odulo 7 se sacan con una idea parecida a la segunda de  $11(\text{mod}10)$ . Ejemplo:  $1902 = 11|101|101|110_2 \rightarrow 10|011_2 \rightarrow 101_2$ .
- $\bullet$  Los restos módulo 10 o módulo 13 son un verdadero lío...

### [Las bases en el mundo y en la historia](#page-24-0)

- <span id="page-23-0"></span>• Hay culturas (los Pirahã de la Amazonia) que no tienen palabras para los números...
- **· Ramon Llull fue un precursor moderno de la notación binaria. También Leibniz,** Boole, Shannon. Es fundamental para la electrónica digital.
- El ADN está escrito en **base 4** con los numerales A, T, G, C (somos un enorme número en base 4...). Se conocen lenguas nativas de Norteamérica que empleaban esta base.
- $\bullet$  Numerosas lenguas de Oceanía utilizan sistemas de numeración con bases exóticas como 5, 6, 15, 23 (!), 24 y 27.
- $\bullet$  La base 8 (*octal*) se usaba en lenguas nativas de California y México.
- La base 12 se usa en lenguas de Nigeria y Nepal. Durante la Revolución francesa se llegó a proponer cambiar a base 12. Para mediar entre los «decimales» y los ✭✭duodecimales✮✮ Lagrange (¿en broma?) propuso pasar a base 11...
- La base 20 se usa en la cultura maya, la vasca y en numerosas lenguas de todo el mundo (¿manos y pies?).
- La base 60 se usaba en Mesopotamia.

## [Una pregunta](#page-25-0)

<span id="page-24-0"></span>¿Podemos calcular un dígito de  $\pi$  sin calcular los que le preceden?

## [Una pregunta](#page-26-0)

<span id="page-25-0"></span>; Podemos calcular un dígito de  $\pi$  sin calcular los que le preceden?

### $i$ Sí!... pero solo en base 2, 4 o 16

## [Una pregunta](#page-27-0)

<span id="page-26-0"></span>; Podemos calcular un dígito de  $\pi$  sin calcular los que le preceden?

### $\,$   $\,$  iSí!... pero solo en base 2, 4 o  $16$

Usando la siguiente fórmula maravillosa (D. Bailey, P. Borwein y S. Plouffe)

$$
\pi = \sum_{k=0}^{\infty} \frac{1}{16^k} \left( \frac{4}{8k+1} - \frac{2}{8k+4} - \frac{1}{8k+5} - \frac{1}{8k+6} \right)
$$

### *i* Cómo funciona?

### <span id="page-27-0"></span>[Hagamos un ejemplo parecido](#page-28-0)

$$
\log \frac{10}{9} = \sum_{k=1}^{\infty} \frac{1}{k10^k} \approx 0,105360515656825
$$

Para ello calculo la parte decimal de 
$$
10^9 \log \frac{10}{9} = \sum_{k=1}^{9} \frac{10^{9-k}}{k} + \sum_{k=10}^{\infty} \frac{10^9}{k10^k}
$$

#### Partes fraccionarias

$$
\left\{\tfrac{10^8}{1}\right\}=0\hspace{0.1cm}\left\{\tfrac{10^7}{2}\right\}=0\hspace{0.1cm}\left\{\tfrac{10^6}{3}\right\}=\tfrac{1}{3}
$$

$$
\left\{\tfrac{10^5}{4}\right\}=0\ \left\{\tfrac{10^4}{5}\right\}=0\ \left\{\tfrac{10^3}{6}\right\}=\tfrac{2}{3}
$$

$$
\left\{\frac{10^2}{7}\right\} = \frac{2}{7} \ \left\{\frac{10^1}{8}\right\} = \frac{1}{4} \ \left\{\frac{10^0}{9}\right\} = \frac{1}{9}
$$

Para ello aplico «reglas de divisibilidad» (aritmética modular).

#### Partes fraccionarias

 $\sim$ 

$$
\sum_{k=10}^{\infty} \frac{10^9}{k10^k} < \frac{1}{10} \sum_{k=10}^{\infty} 10^{9-k}
$$
\n
$$
= \frac{1}{90} = 0,011111\cdots
$$

$$
\left\{\sum_{k=1}^{9} \frac{10^{9-k}}{k}\right\} = \frac{163}{252} \approx 0,646825
$$

J. Fernando Barbero G. (IEM-CSIC) [Base 1,..., base n](#page-0-1) Semana de la Ciencia 2019 28 / 38

### <span id="page-28-0"></span>[Hagamos un ejemplo parecido](#page-29-0)

$$
\log \frac{10}{9} = \sum_{k=1}^{\infty} \frac{1}{k10^k} \approx 0,105360515656825
$$

Para ello calculo la parte decimal de 
$$
10^9 \log \frac{10}{9} = \sum_{k=1}^{9} \frac{10^{9-k}}{k} + \sum_{k=10}^{\infty} \frac{10^9}{k10^k}
$$

#### Partes fraccionarias

$$
\left\{\tfrac{10^8}{1}\right\}=0\hspace{0.1cm}\left\{\tfrac{10^7}{2}\right\}=0\hspace{0.1cm}\left\{\tfrac{10^6}{3}\right\}=\tfrac{1}{3}
$$

$$
\left\{\tfrac{10^5}{4}\right\}=0\ \left\{\tfrac{10^4}{5}\right\}=0\ \left\{\tfrac{10^3}{6}\right\}=\tfrac{2}{3}
$$

$$
\left\{\frac{10^2}{7}\right\} = \frac{2}{7} \left\{\frac{10^1}{8}\right\} = \frac{1}{4} \left\{\frac{10^0}{9}\right\} = \frac{1}{9}
$$

Para ello aplico «reglas de divisibilidad» (aritmética modular).

#### Partes fraccionarias

 $\sim$ 

$$
\sum_{k=10}^{\infty} \frac{10^9}{k10^k} < \frac{1}{10} \sum_{k=10}^{\infty} 10^{9-k}
$$
\n
$$
= \frac{1}{90} = 0,011111\cdots
$$

$$
\left\{\sum_{k=1}^9 \frac{10^{9-k}}{k}\right\} + \frac{1}{90} = \frac{829}{1260} \approx 0{,}657937
$$

J. FERNANDO BARBERO G. (IEM-CSIC) BASE 1,..., BASE N SEMANA DE LA CIENCIA 2019 29 / 38

### Cambios de base:  $2, 4, 8$  y  $16$

<span id="page-29-0"></span>Son cambios «directos» (basta reemplazar grupos de cifras).

 $1101\,0100\,1101\,0001\,0101\,1101\,0010\,0010\,1010\,1000$ <sub>2</sub> = d4d15d22a8<sub>16</sub>  $\begin{array}{cccccccccccccccccccccc} d & 4 & d & 1 & 5 & d & 2 & 2 & a & 8 \end{array}$ 

11 01 01 00 11 01 00 01 01 01 11 01 00 10 00 10 10 10 10 00<sup>2</sup> = 31103101113102022220<sup>4</sup>  ${\begin{array}{c} x \rightarrow 0 \end{array}}$   ${\begin{array}{c} x \rightarrow 0 \end{array}}$   ${\begin{array}{c} x \rightarrow 0 \end{array}}$   ${\begin{array}{c} x \rightarrow 0 \end{array}}$   ${\begin{array}{c} x \rightarrow 0 \end{array}}$ 

Para pasar de base dos a base ocho agrupamos las cifras de tres en tres empezando por la derecha.

Si conocemos las cifras en base 16 podemos encontrarlas fácilmente en base 4 y 2 y, de ahí, obtenerlas en base 8.

Además no es necesario conocerlas todas...

## Multiplicación rusa

#### Multiplicando sin tablas...

- <span id="page-30-0"></span>163 234 **81 468** 234  $\times$  2<sup>1</sup> 40 936  $234 \times 2^2$ **20 1872**  $234 \times 2^3$ 10 3744  $234 \times 2^4$ 5 7488  $234 \times 2^5$ **2 14976** 234  $\times 2^6$ **1 29952**  $234 \times 2^7$ 38142
- $234\times2^0$   $\bullet$  Basta saber hacer el doble y la mitad.
	- o La idea es escribir uno de los números como suma de potencias de dos. Por ejemplo:

$$
163 = 2^7 + 2^5 + 2^1 + 2^0
$$

• Nótese que en base 2 escribimos 163 de la forma 10100011

$$
163\times 234 = (2^7+2^5+2^1+2^0)\times 234
$$

**• Trabajar en base 2 sin hacerlo del todo...** 

Ejercicio: adaptar el procedimiento para multiplicar números romanos.

### **Octomatics**

<span id="page-31-0"></span>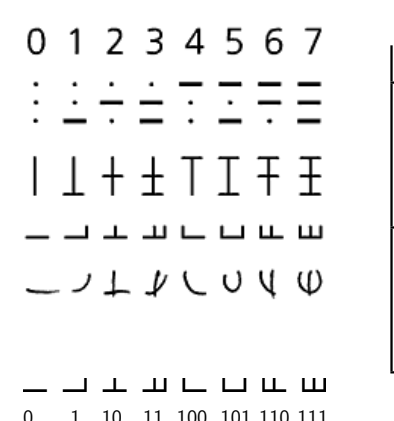

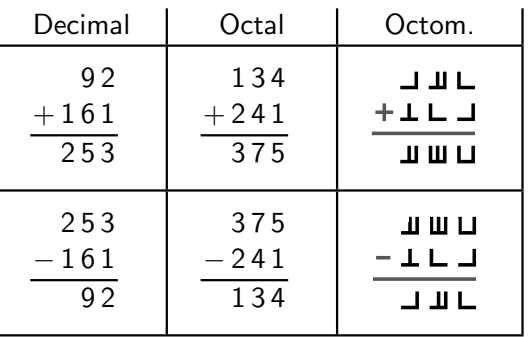

Hay hasta canciones donde aparece la base 8 (New Math by Tom Lehrer).

#### La función base 13 de Conway

- <span id="page-32-0"></span>En cada intervalo toma todos los valores reales.
- $\bullet$  No hay quien pueda pintar su gráfica...
- $f : \mathbb{R} \to \mathbb{R}$ . Para cada  $x \in \mathbb{R}$  hacer lo siguiente:
	- **1** Escribir x en base trece  $[0,1,2,3,4,5,6,7,8,9,a,b,c]$ .
	- **2** Quitar signo y coma «decimal».
	- $\bullet$  Si a partir de un cierto punto el desarrollo en base 13 de x tiene la forma  $ax_1 \cdots x_n cy_1 \cdots$  con  $x_i, y_i \in \{0, 1, \ldots, 9\}$  entonces  $f(x) = x_1 \cdots x_n, y_1 \cdots$ en base 10.
	- $\bullet$  Si a partir de un cierto punto el desarrollo en base 13 de x tiene la forma  $bx_1 \cdots x_n cy_1 \cdots$  con  $x_i, y_i \in \{0, 1, \ldots, 9\}$  entonces  $f(x) = -x_1 \cdots x_n, y_1 \cdots$ en base 10.
	- **5** En el resto de los casos  $f(x) = 0$ .
- **No es continua** en ningún punto aunque cumple la **propiedad del valor** intermedio.

<span id="page-33-0"></span>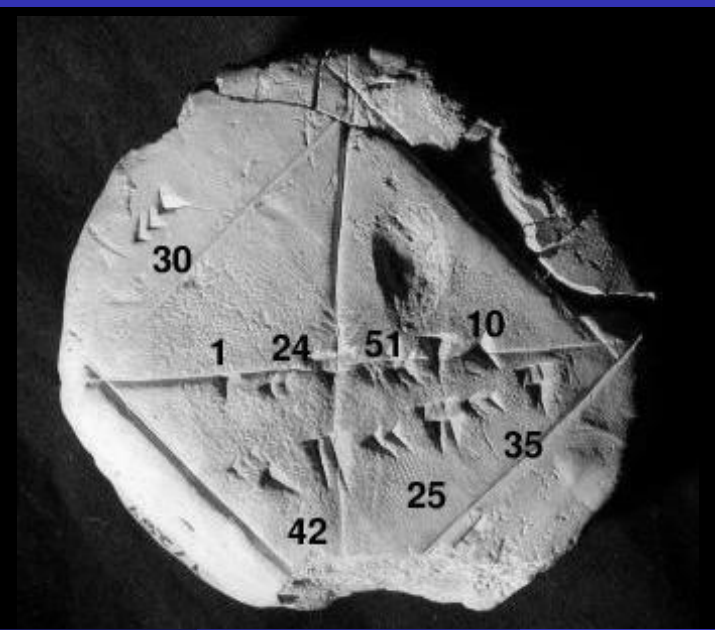

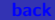

<span id="page-34-0"></span>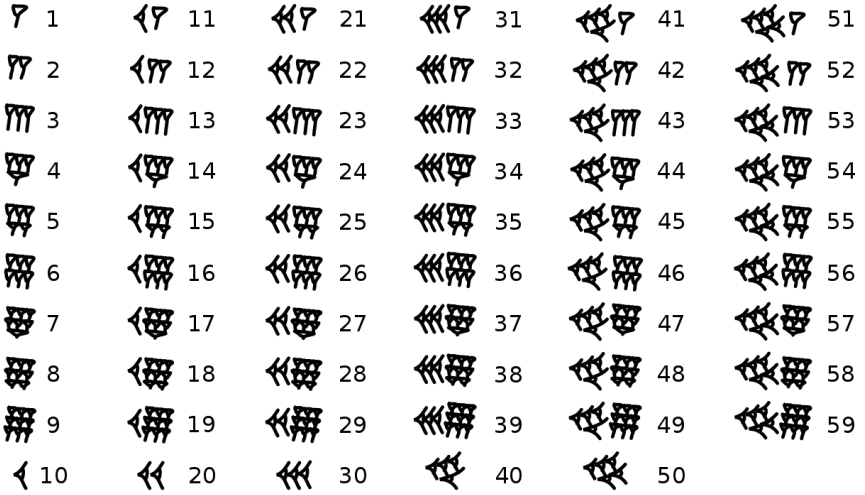

### [Para concluir: una adivinanza](#page-36-0)

<span id="page-35-0"></span>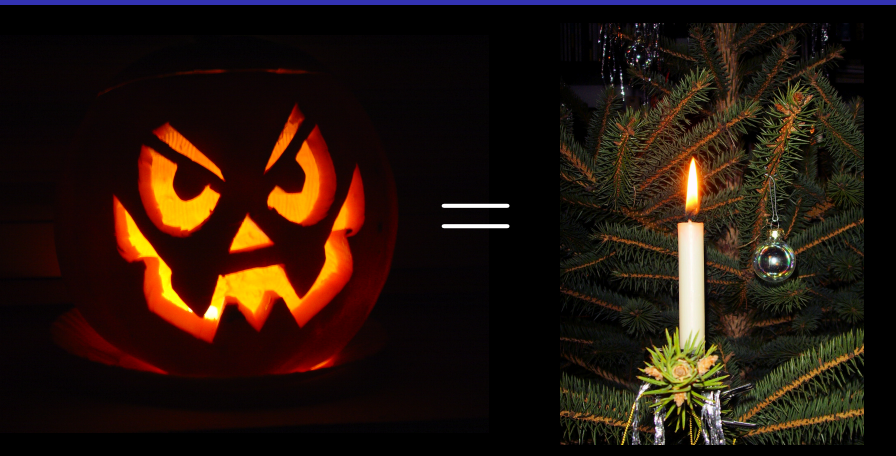

# $31$  Oct  $= 25$  Dec

J. Fernando Barbero G. (IEM-CSIC) [Base 1,..., base n](#page-0-1) Semana de la Ciencia 2019 36 / 38

### Créditos (a cada uno lo suyo...)

<span id="page-36-0"></span>Página 3 [[By Jonathunder - Own work, CC BY-SA 3.0, https://commons.wikimedia.org/w/index.php?curid=11808709]]

Página 3 [[By Benjamint444, edited by Fir0002 - Own work, CC BY-SA 3.0, https://commons.wikimedia.org/w/index.php?curid=3177559]]

Página 3 [[By Jacek rybak - Own work, CC BY-SA 4.0, https://commons.wikimedia.org/w/index.php?curid=65499244]]

Página 3 [[By User:Yzmo - Own work, CC BY-SA 3.0, https://commons.wikimedia.org/w/index.php?curid=2246091]]

Página 3 [[NASA, ESA, STScI]]

Página 3 [[By  $y \ y$  - Own work, CC BY-SA 3.0, https://commons.wikimedia.org/w/index.php?curid=27413286]]

Página 7 [[By Psihedelisto - Own work, CC BY-SA 4.0, https://commons.wikimedia.org/w/index.php?curid=50144748]]

Página 8 [[By Ajfweb at English Wikipedia, CC BY-SA 3.0, https://commons.wikimedia.org/w/index.php?curid=46608551]]

Página 9 [[F. Barbero]]

Página 29 [[http://www.infoverse.org/octomatics/octomatics.htm]]

### <span id="page-37-0"></span>Créditos (a cada uno lo suyo...)

<span id="page-37-1"></span>Página 31 [[By Bill Casselman - Own work, CC BY 2.5, https://commons.wikimedia.org/w/index.php?curid=2154237]]

Página 32 [[By Josell7 - File:Babylonian\_numerals.jpg, CC BY-SA 4.0, https://commons.wikimedia.org/w/index.php?curid=9862983]]

Página 33 [[CC BY-SA 3.0, https://commons.wikimedia.org/w/index.php?curid=157476]]

Página 33 [[By Gerbil - Own work, CC BY-SA 3.0, https://commons.wikimedia.org/w/index.php?curid=5840715]]

![](_page_37_Picture_5.jpeg)